## TOOVIC 公交通州森林公园1的时间表和线路图

B 通州森林公园1 城铁+桥站 [下载](https://moovitapp.com/index/api/onelink/3986059930?pid=Web_SEO_Lines-PDF&c=Footer_Button&is_retargeting=true&af_inactivity_window=30&af_click_lookback=7d&af_reengagement_window=7d&GACP=v%3D2%26tid%3DG-27FWN98RX2%26cid%3DGACP_PARAM_CLIENT_ID%26en%3Dinstall%26ep.category%3Doffline%26ep.additional_data%3DGACP_PARAM_USER_AGENT%26ep.page_language%3Dzh-cn%26ep.property%3DSEO%26ep.seo_type%3DLines%26ep.country_name%3D%25E4%25B8%25AD%25E5%259B%25BD%26ep.metro_name%3D%25E5%258C%2597%25E4%25BA%25AC&af_sub4=SEO_other&af_sub8=%2Findex%2Fzh-cn%2Fline-pdf-Beijing___%25E5%258C%2597%25E4%25BA%25AC-3160-855782-412365&af_sub9=View&af_sub1=3160&af_sub7=3160&deep_link_sub1=3160&deep_link_value=moovit%3A%2F%2Fline%3Fpartner_id%3Dseo%26lgi%3D412365%26add_fav%3D1&af_dp=moovit%3A%2F%2Fline%3Fpartner_id%3Dseo%26lgi%3D412365%26add_fav%3D1&af_ad=SEO_other_%E9%80%9A%E5%B7%9E%E6%A3%AE%E6%9E%97%E5%85%AC%E5%9B%AD1_%E5%9F%8E%E9%93%81%E5%9C%9F%E6%A1%A5%E7%AB%99_%E5%8C%97%E4%BA%AC_View&deep_link_sub2=SEO_other_%E9%80%9A%E5%B7%9E%E6%A3%AE%E6%9E%97%E5%85%AC%E5%9B%AD1_%E5%9F%8E%E9%93%81%E5%9C%9F%E6%A1%A5%E7%AB%99_%E5%8C%97%E4%BA%AC_View)App

公交通州森林公园1((城铁土桥站))仅有一条行车路线。工作日的服务时间为:

(1) 城铁土桥站: 07:00 - 17:40

使用Moovit找到公交通州森林公园1离你最近的站点,以及公交通州森林公园1下班车的到站时间。

## 方向**:** 城铁土桥站

14 站 [查看时间表](https://moovitapp.com/beijing___%E5%8C%97%E4%BA%AC-3160/lines/%E9%80%9A%E5%B7%9E%E6%A3%AE%E6%9E%97%E5%85%AC%E5%9B%AD1/412365/1410790/zh-cn?ref=2&poiType=line&customerId=4908&af_sub8=%2Findex%2Fzh-cn%2Fline-pdf-Beijing___%25E5%258C%2597%25E4%25BA%25AC-3160-855782-412365&utm_source=line_pdf&utm_medium=organic&utm_term=%E5%9F%8E%E9%93%81%E5%9C%9F%E6%A1%A5%E7%AB%99)

土桥村

土桥村

土桥欣村

土桥新桥东

张家湾开发区

三龙建材城

张辛庄村

梁各庄村

张辛庄村东口

梁各庄村

漕运码头

银枫秋实景区

大运河森林公园南门

土桥村

## 公交通州森林公园**1**的时间表

往城铁土桥站方向的时间表

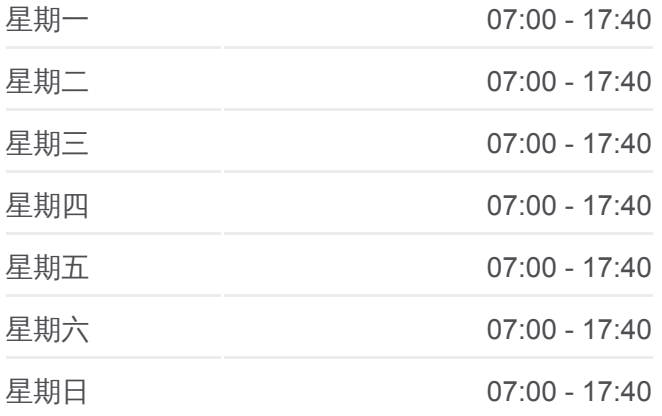

公交通州森林公园**1**的信息 方向**:** 城铁土桥站 站点数量**:** 14 行车时间**:** 47 分 途经站点**:**

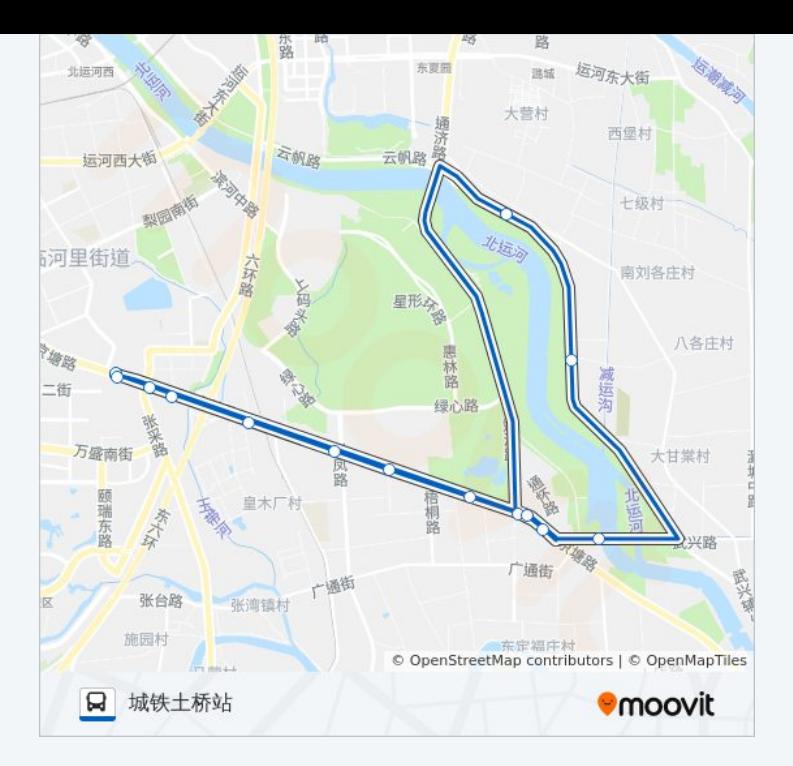

你可以在moovitapp.com下载公交通州森林公园1的PDF时间表和线路图。使 用Moovit[应用程式](https://moovitapp.com/beijing___%E5%8C%97%E4%BA%AC-3160/lines/%E9%80%9A%E5%B7%9E%E6%A3%AE%E6%9E%97%E5%85%AC%E5%9B%AD1/412365/1410790/zh-cn?ref=2&poiType=line&customerId=4908&af_sub8=%2Findex%2Fzh-cn%2Fline-pdf-Beijing___%25E5%258C%2597%25E4%25BA%25AC-3160-855782-412365&utm_source=line_pdf&utm_medium=organic&utm_term=%E5%9F%8E%E9%93%81%E5%9C%9F%E6%A1%A5%E7%AB%99)查询北京的实际, 2002, 2003, 2003, 2003, 2003, 2003, 2003, 2003, 2003, 2003, 2004 南。

关于[Moovit](https://editor.moovitapp.com/web/community?campaign=line_pdf&utm_source=line_pdf&utm_medium=organic&utm_term=%E5%9F%8E%E9%93%81%E5%9C%9F%E6%A1%A5%E7%AB%99&lang=en) · MaaS[解决方案](https://moovit.com/maas-solutions/?utm_source=line_pdf&utm_medium=organic&utm_term=%E5%9F%8E%E9%93%81%E5%9C%9F%E6%A1%A5%E7%AB%99) · [城市列表](https://moovitapp.com/index/zh-cn/%E5%85%AC%E5%85%B1%E4%BA%A4%E9%80%9A-countries?utm_source=line_pdf&utm_medium=organic&utm_term=%E5%9F%8E%E9%93%81%E5%9C%9F%E6%A1%A5%E7%AB%99) · Moovit社区

© 2024 Moovit - 保留所有权利

查看实时到站时间

■ Use Neb App ■ ★ App Store  $\bigtriangledown$   $\bigtriangledown$   $\bigtriangledown$   $\bigtriangledown$   $\bigtriangledown$   $\bigtriangleup$   $\bigtriangleup$